Министерство науки и высшего образования Российской Федерации федеральное государственное бюджетное образовательное учреждение высшего образования «Санкт-Петербургский государственный университет промышленных технологий и дизайна»

(СПбГУПТД)

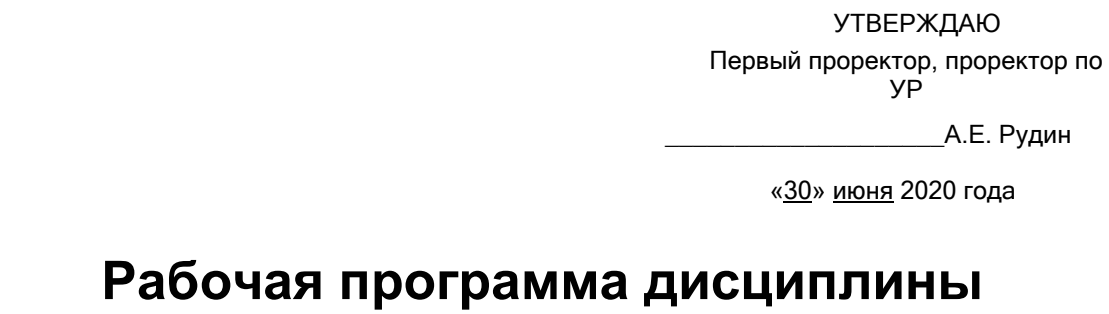

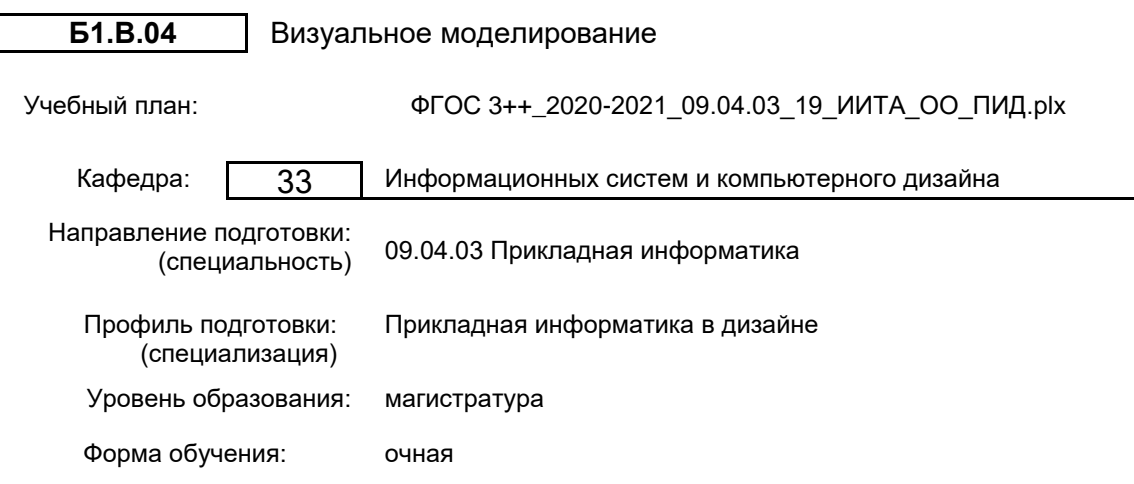

# **План учебного процесса**

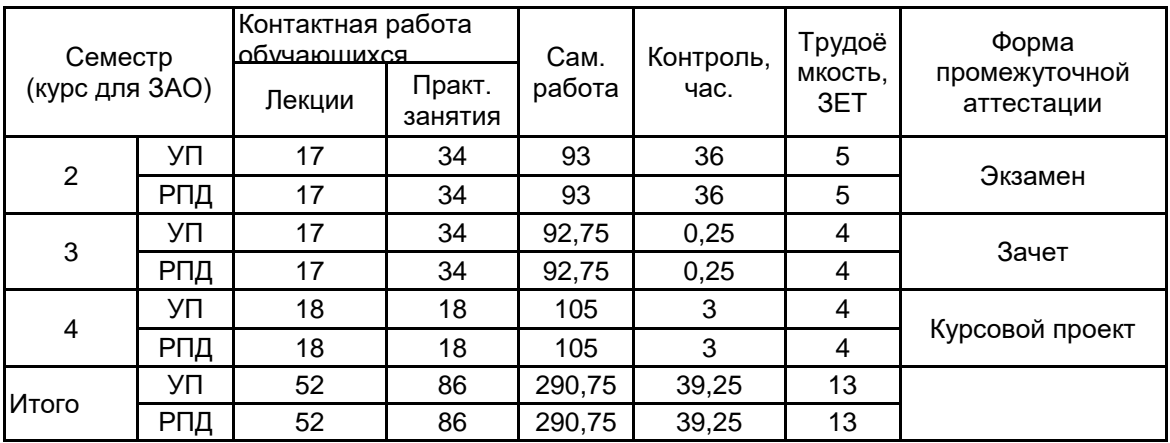

Рабочая программа дисциплины составлена в соответствии с федеральным государственным образовательным стандартом высшего образования по направлению подготовки 09.04.03 Прикладная информатика, утверждённым приказом Министерства образования и науки Российской Федерации от 19.09.2017 г. № 916

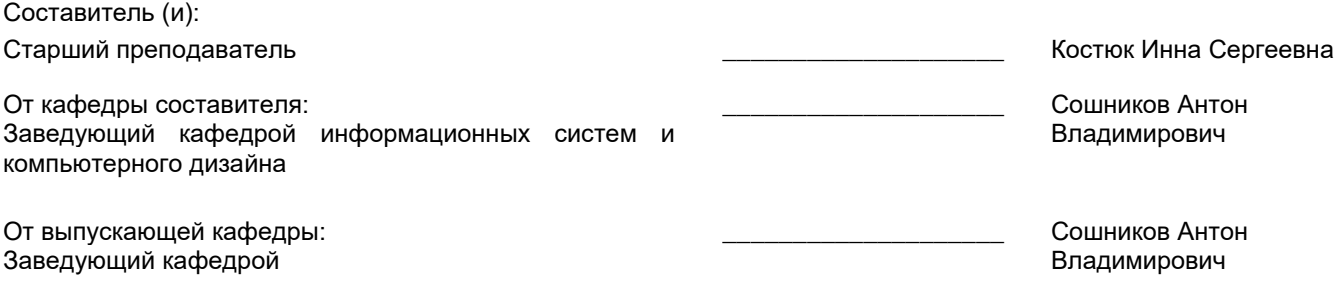

\_\_\_\_\_\_\_\_\_\_\_\_\_\_\_\_\_\_\_\_\_\_\_\_\_\_\_\_\_\_\_\_\_\_\_\_\_\_\_\_\_\_\_\_\_\_\_\_\_\_\_\_\_\_\_\_\_\_\_\_\_\_\_\_

Методический отдел:

## **1 ВВЕДЕНИЕ К РАБОЧЕЙ ПРОГРАММЕ ДИСЦИПЛИНЫ**

**1.1 Цель дисциплины:** Сформировать компетенции обучающегося в области дизайна. Позволить обучающемуся развивать навыки в различных областях с применением соответствующих областям современных технологий.

## **1.2 Задачи дисциплины:**

Обучить навыкам самостоятельной научной деятельности;

Развить способности поэтапного ведения многосоставных проектов;

Показать различные методы и подходы к решению одной задачи;

Научить работать с различными средствами коммуникации;

Обозначить приоритетность и второстепенность передаваемой зрителю (пользователю) информации.

## **1.3 Требования к предварительной подготовке обучающегося:**

Предварительная подготовка предполагает создание основы для формирования компетенций, указанных в п. 2, при изучении дисциплин:

Техническая эстетика

Современные технологии разработки программного обеспечения

Проектно-художественное моделирование инфографики

Основы научно-исследовательской деятельности

Маркетинг аппаратно-программных средств информатизации

## **2 КОМПЕТЕНЦИИ ОБУЧАЮЩЕГОСЯ, ФОРМИРУЕМЫЕ В РЕЗУЛЬТАТЕ ОСВОЕНИЯ ДИСЦИПЛИНЫ**

### **ПКп-1: Способен разрабатывать проектную документацию по проектированию интерфейсов**

**Знать:** Методы проектирования пользовательских интерфейсов.

**Уметь:** Составлять проектную документацию.

**Владеть:** Навыками анализа задач и сбора технических требований пользователей интерфейса, навыками подготовки проектной документации на интерфейс.

## **ПКп-3: Способен концептуально проектировать интерфейс**

**Знать:** Тенденции в проектировании интерфейсов.

# **Уметь:** Составлять условные макеты интерфейса.

**Владеть:** Навыками концептуального дизайна структуры типовых и уникальных экранов интерфейса; навыками проектирование структурной схемы экранов интерфейса, взаимодействия между экранами, структур наследования свойств и элементов интерфейса (информационная архитектура).

# **3 РЕЗУЛЬТАТЫ ОБУЧЕНИЯ ПО ДИСЦИПЛИНЕ**

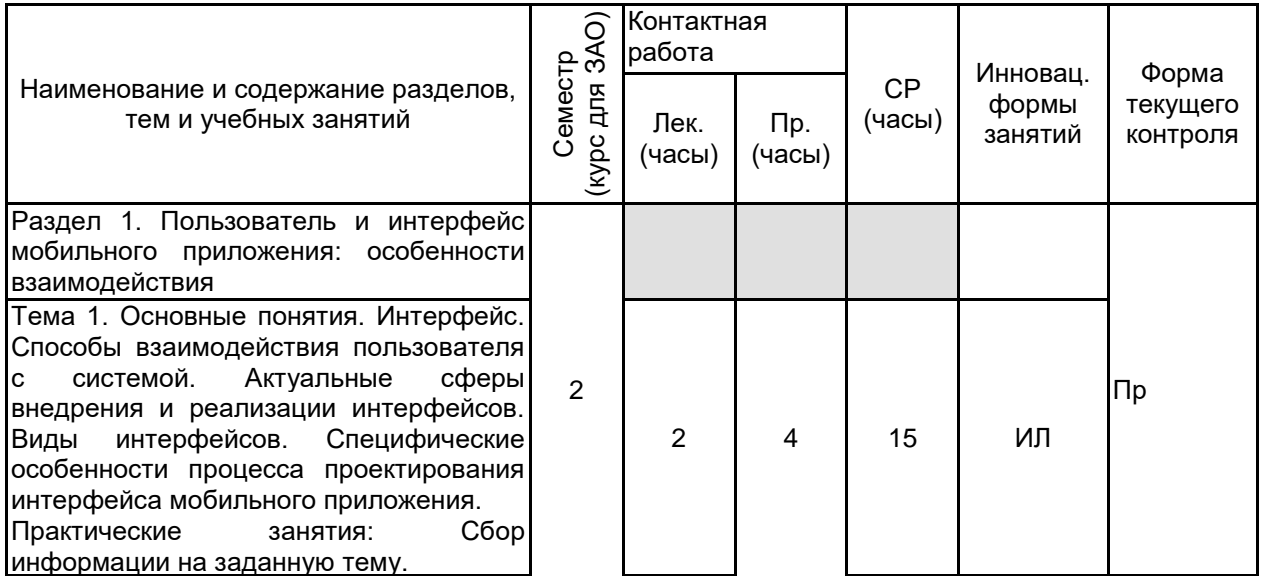

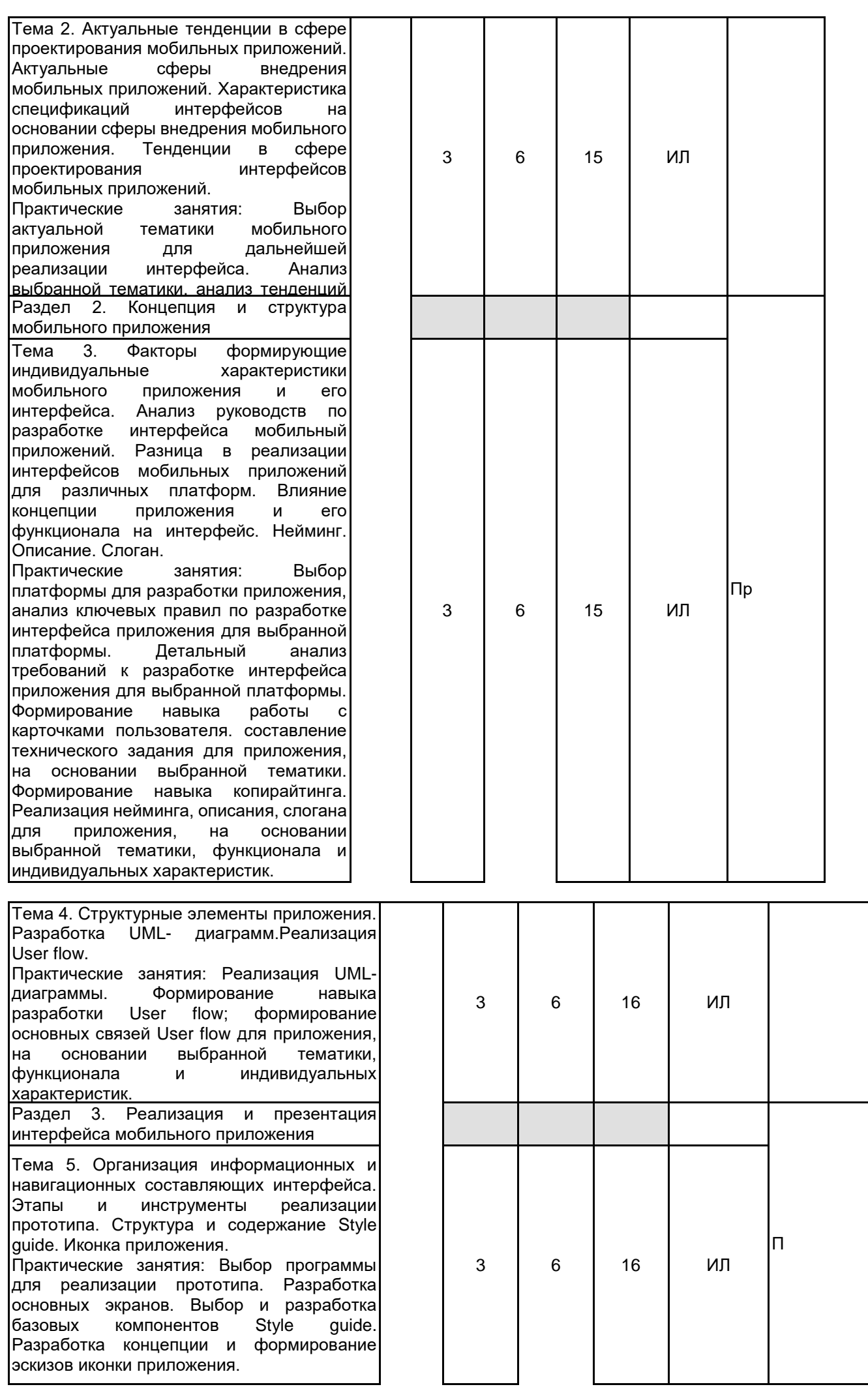

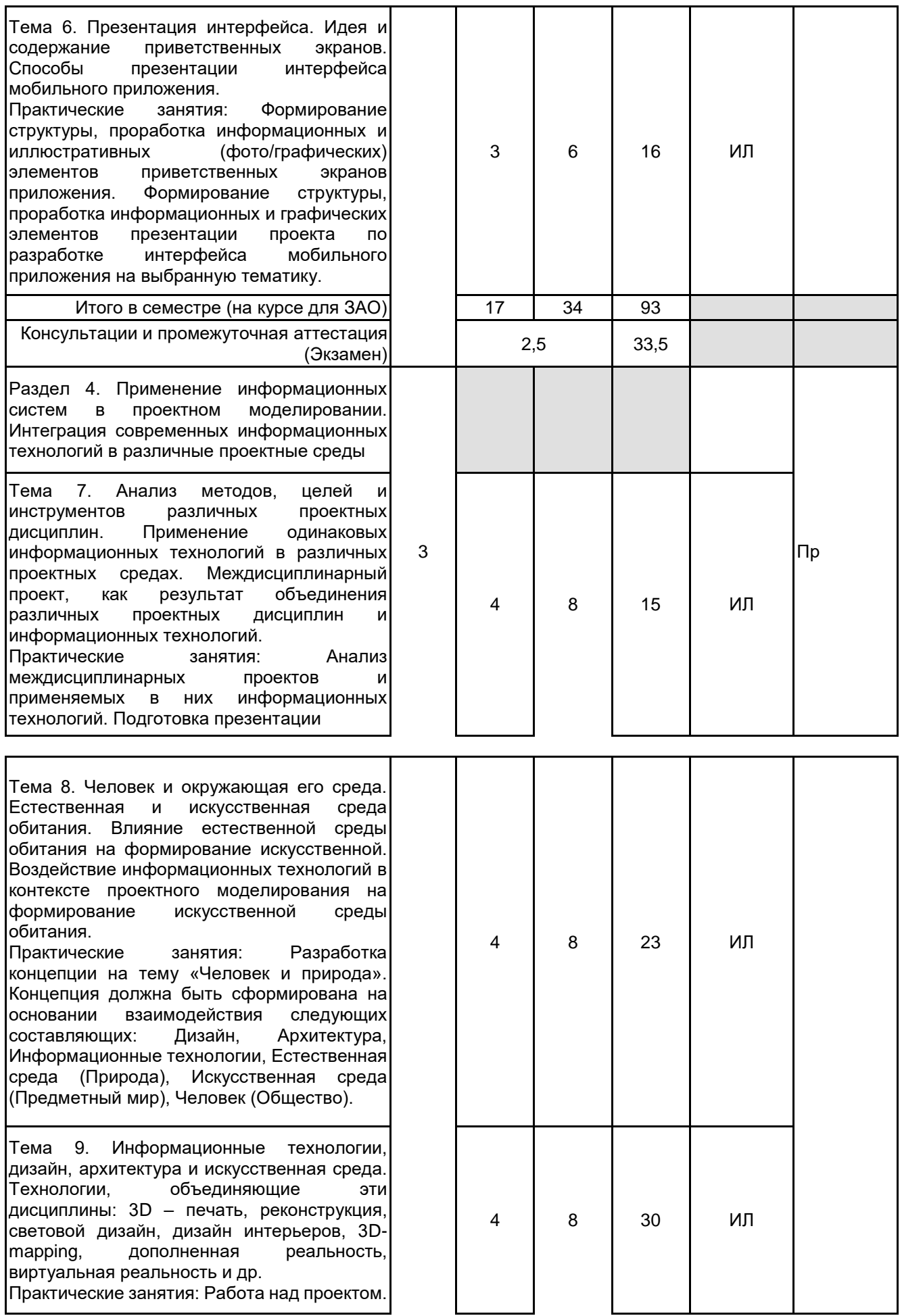

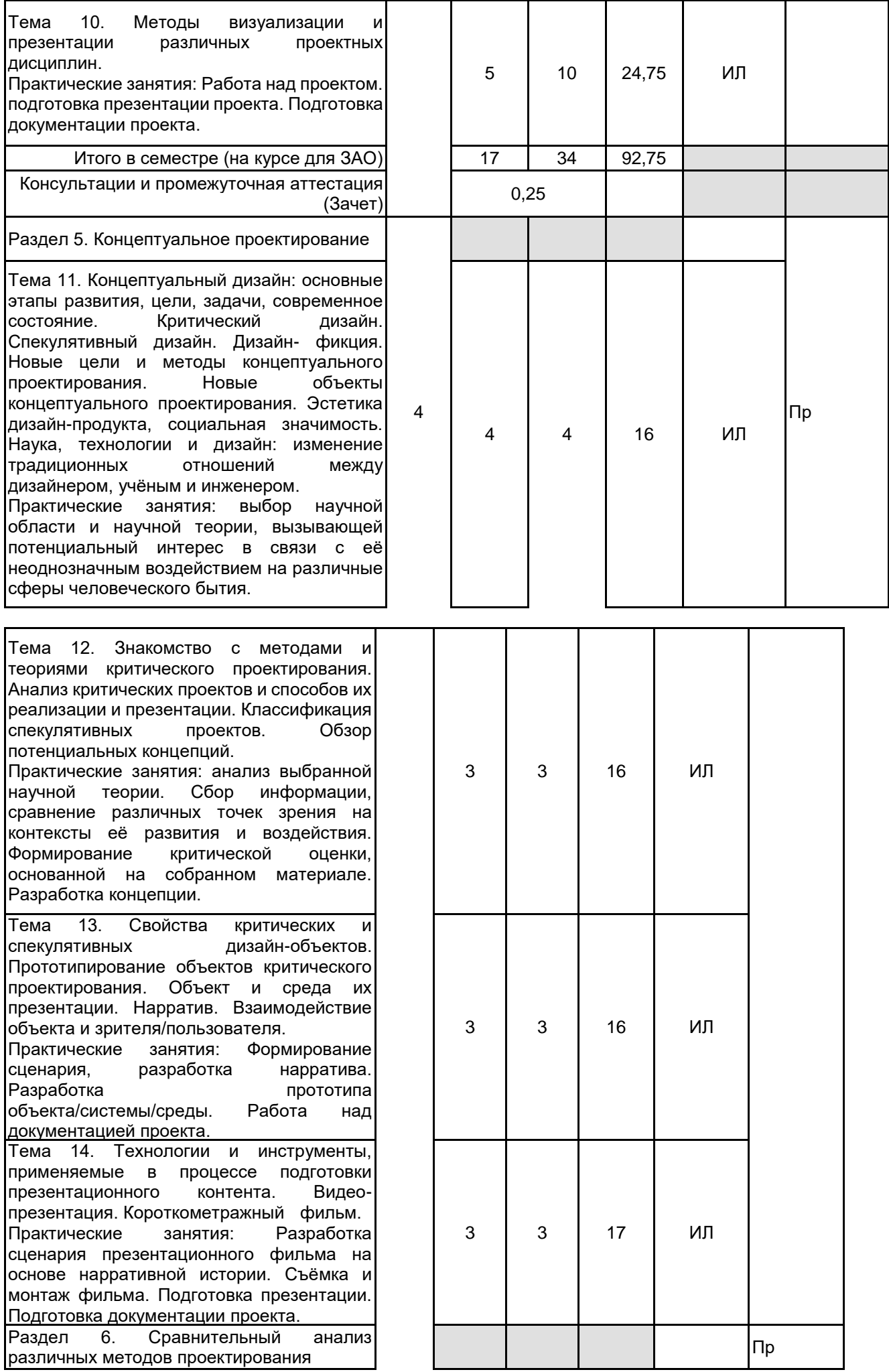

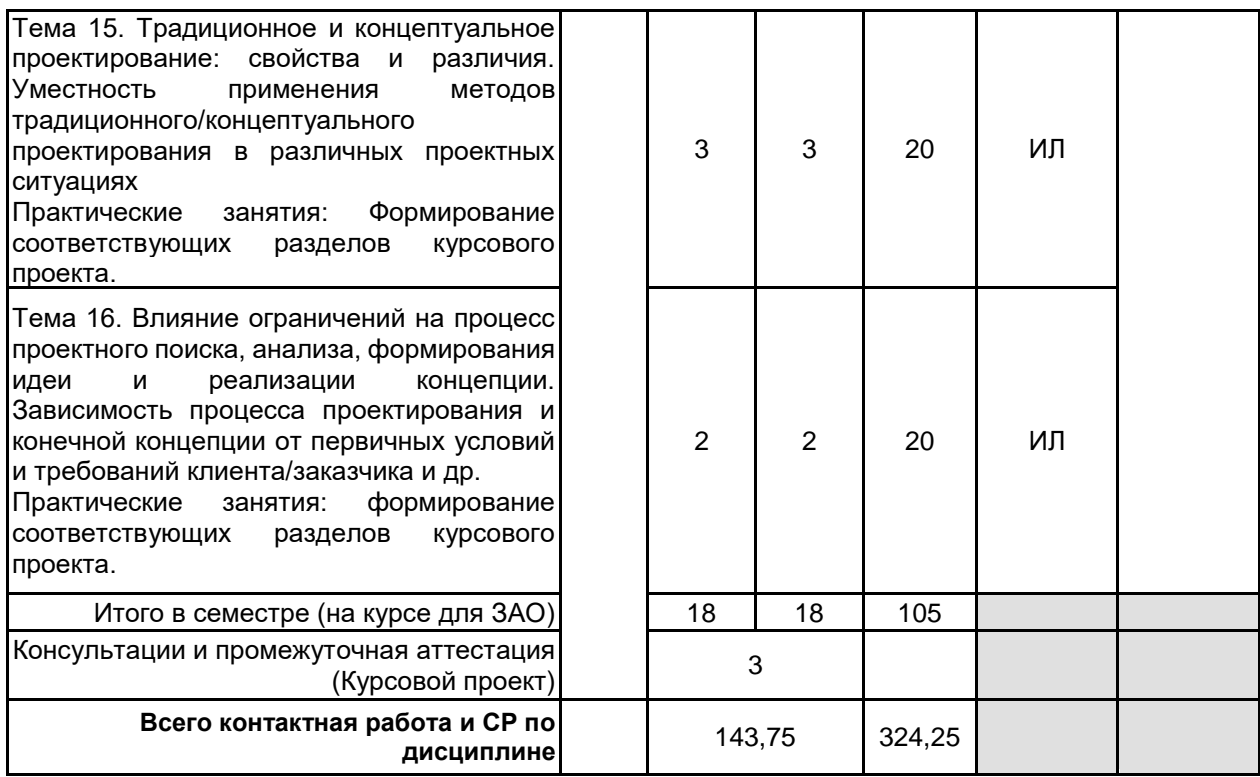

# **4 КУРСОВОЕ ПРОЕКТИРОВАНИЕ**

**4.1 Цели и задачи курсовой работы (проекта):** Первичная цель курсовой работы (проекта) – изучение основных общенаучных методов познания, формирование навыков научного повествования, развитие способности определять ключевые теоретические параметры исследования: объект и предмет исследования, цель, задачи, научная новизна, теоретическая и практическая значимость, вторичная цель– освоение принципов

проектирования объектов дизайна по заданным методам моделирования (такой опыт позволит развить индивидуальный подход к решению различных задач, а также сформировать качества, позволяющие безошибочно определять нужную стратегию при формировании проектных идей и концепций, привить навык глубокого анализа и синтеза информации, исключающий поверхностный подход).

Задачи:

- 1. Реализация проектных целей.
- 2. Разработка объектов/систем/сред проектирования.
- 3. Разработка документации.
- 4. Анализ методов и инструментов, применяемых в контексте различных проектных условий.
- 5. Формирование заключения на основании полученного опыта.

### **4.3 Требования к выполнению и представлению результатов курсовой работы (проекта):**

4.3 Требования к выполнению и представлению результатов курсовой работы (проекта):

Работа выполняется в рамках представленного технического задания, с использованием современных технологий проектирования и визуализации.

Результаты представляются в виде:

1. Текстового документа, объёмом не менее 30 страниц, содержащего следующие обязательные элементы:

### 1. Содержание

2. Раздел 1 – Проект №1: Разработка интерактивной системы взаимодействия (актуальность выбранной тематики, анализ современных технологий и инструментов реализации, анализ аналогов, концепция, архитектура, визуализация экранов);

3. Раздел 2 – Проект №2: Разработка концепции на основании комбинации Человек – Природа – Дизайн – Архитектура, Информационные Технологии (актуальность выбранной тематики, анализ современных технологий и инструментов реализации, анализ аналогов, концепция, визуализация;

4. Глава 3 – Проект №3: Критическое проектирование (актуальность выбранной тематики, анализ современных технологий и инструментов реализации, анализ аналогов, концепция, визуализация).

5. Заключение

6. Библиографический список

## **5. ФОНД ОЦЕНОЧНЫХ СРЕДСТВ ДЛЯ ПРОВЕДЕНИЯ ПРОМЕЖУТОЧНОЙ АТТЕСТАЦИИ**

**5.1 Описание показателей, критериев и системы оценивания результатов обучения**

**5.1.1 Показатели оценивания**

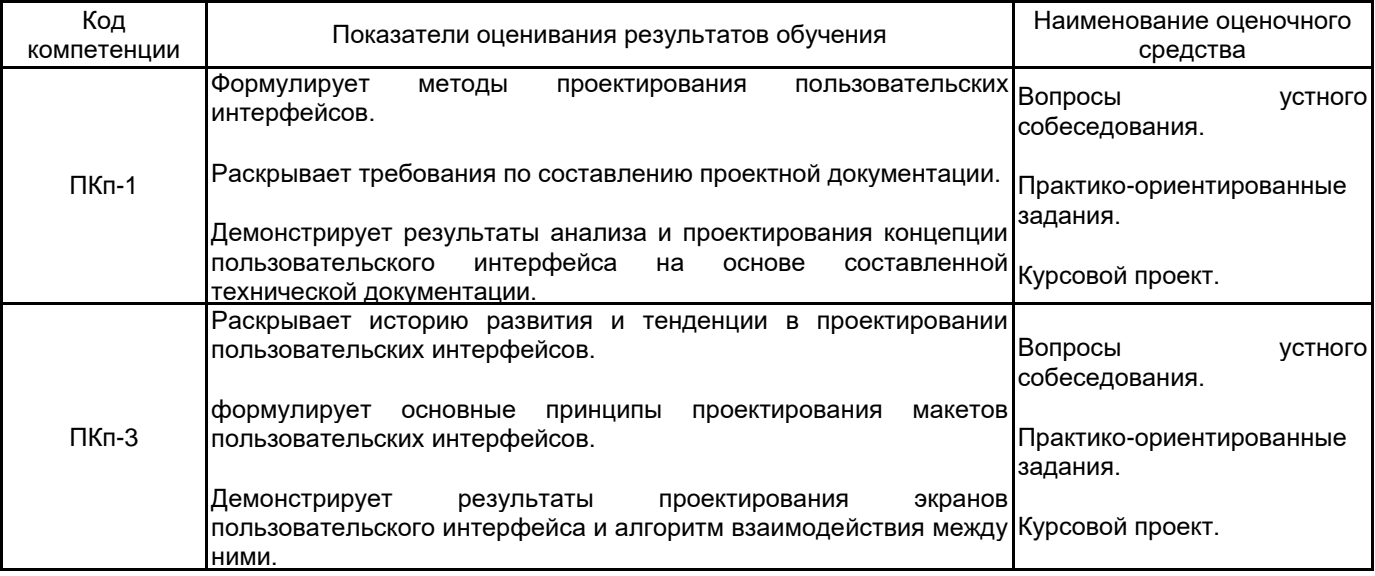

# **5.1.2 Система и критерии оценивания**

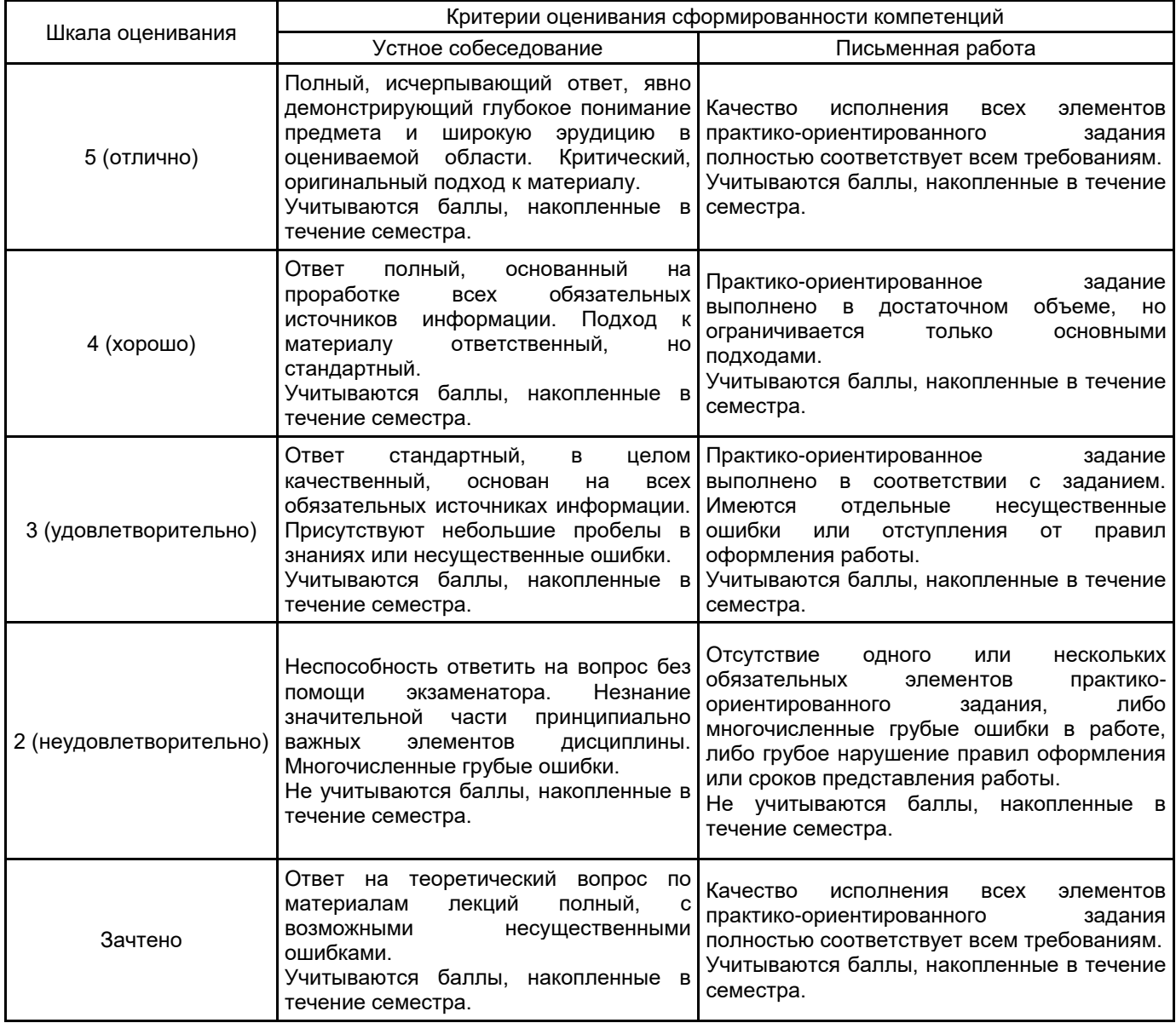

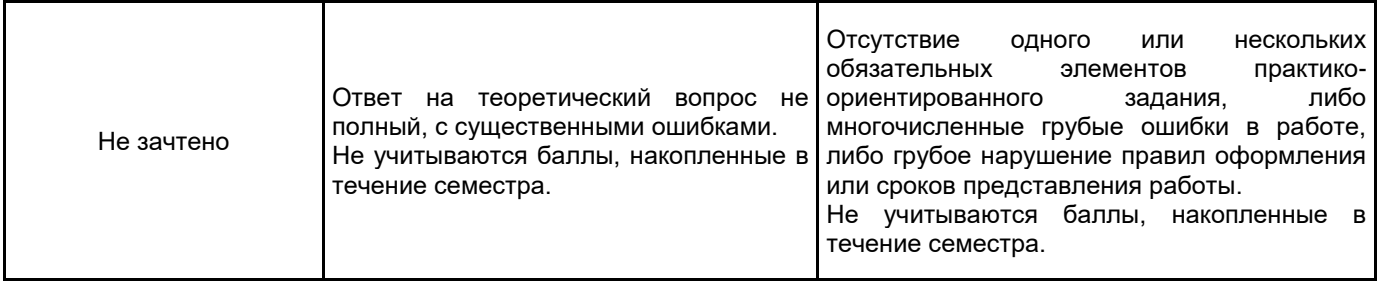

# **5.2 Типовые контрольные задания или иные материалы, необходимые для оценки знаний, умений, навыков и (или) опыта деятельности**

## **5.2.1 Перечень контрольных вопросов**

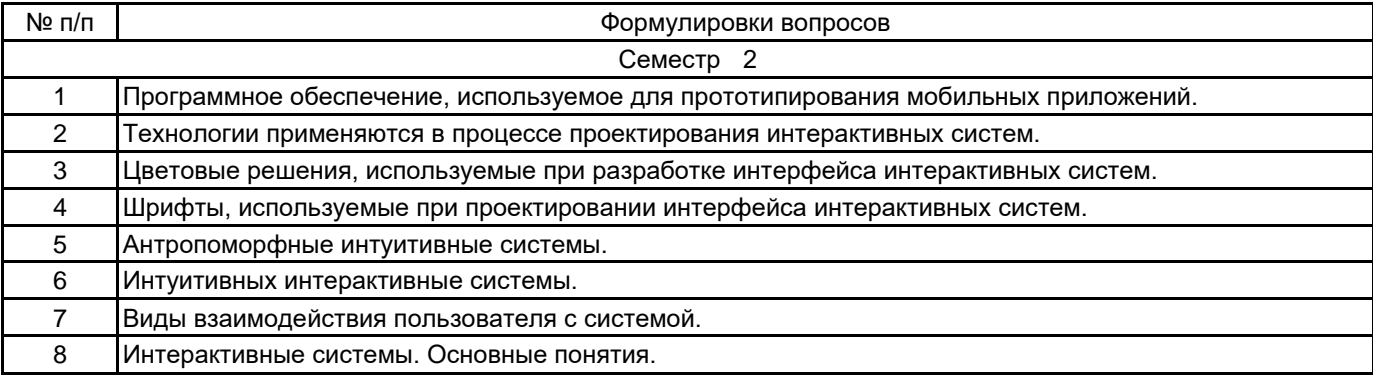

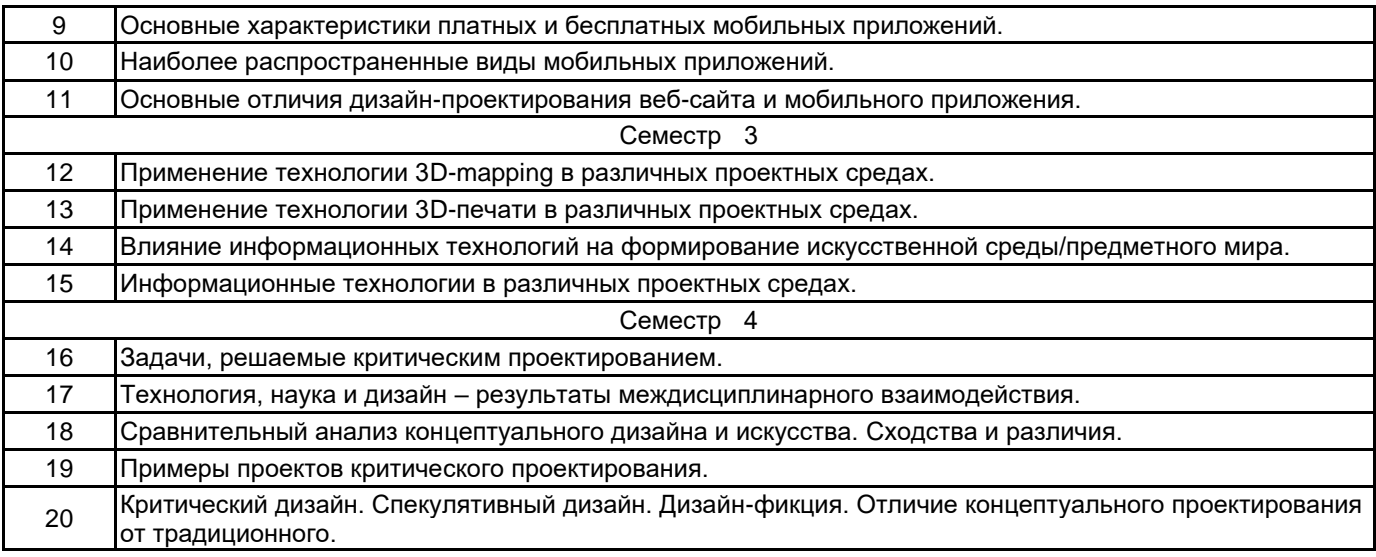

### **5.2.2 Типовые тестовые задания**

Не предусмотрено.

### **5.2.3 Типовые практико-ориентированные задания (задачи, кейсы)**

Разработка прототипа мобильного приложения (разработка концепции интерактивной среды/системы). Разработка информационной среды/системы, которая позволит моделировать и изменять архитектурные формы при помощи современных технологий.

Разработка объекты/системы/среды методами критического и спекулятивного дизайна.

# **5.3 Методические материалы, определяющие процедуры оценивания знаний, умений, владений (навыков и (или) практического опыта деятельности)**

### **5.3.1 Условия допуска обучающегося к промежуточной аттестации и порядок ликвидации академической задолженности**

Проведение промежуточной аттестации регламентировано локальным нормативным актом СПбГУПТД «Положение о проведении текущего контроля успеваемости и промежуточной аттестации обучающихся»

### **5.3.2 Форма проведения промежуточной аттестации по дисциплине**

Устная  $\mathsf{X}$  | Письменная  $\mathsf{X}$  | Компьютерное тестирование | Иная

## **5.3.3 Особенности проведения промежуточной аттестации по дисциплине**

Зачет и экзамен

- время на подготовку к устному собеседованию составляет 30 минут;
- выполнение кейс-задания осуществляется на компьютере за 60 минут.
- защита курсового проекта
- доклад с использованием презентации по основным элементам курсового проекта 10 мин;
- ответ на вопросы по материалам курсового проекта 10 мин.

## **6. УЧЕБНО-МЕТОДИЧЕСКОЕ И ИНФОРМАЦИОННОЕ ОБЕСПЕЧЕНИЕ ДИСЦИПЛИНЫ**

## **6.1 Учебная литература**

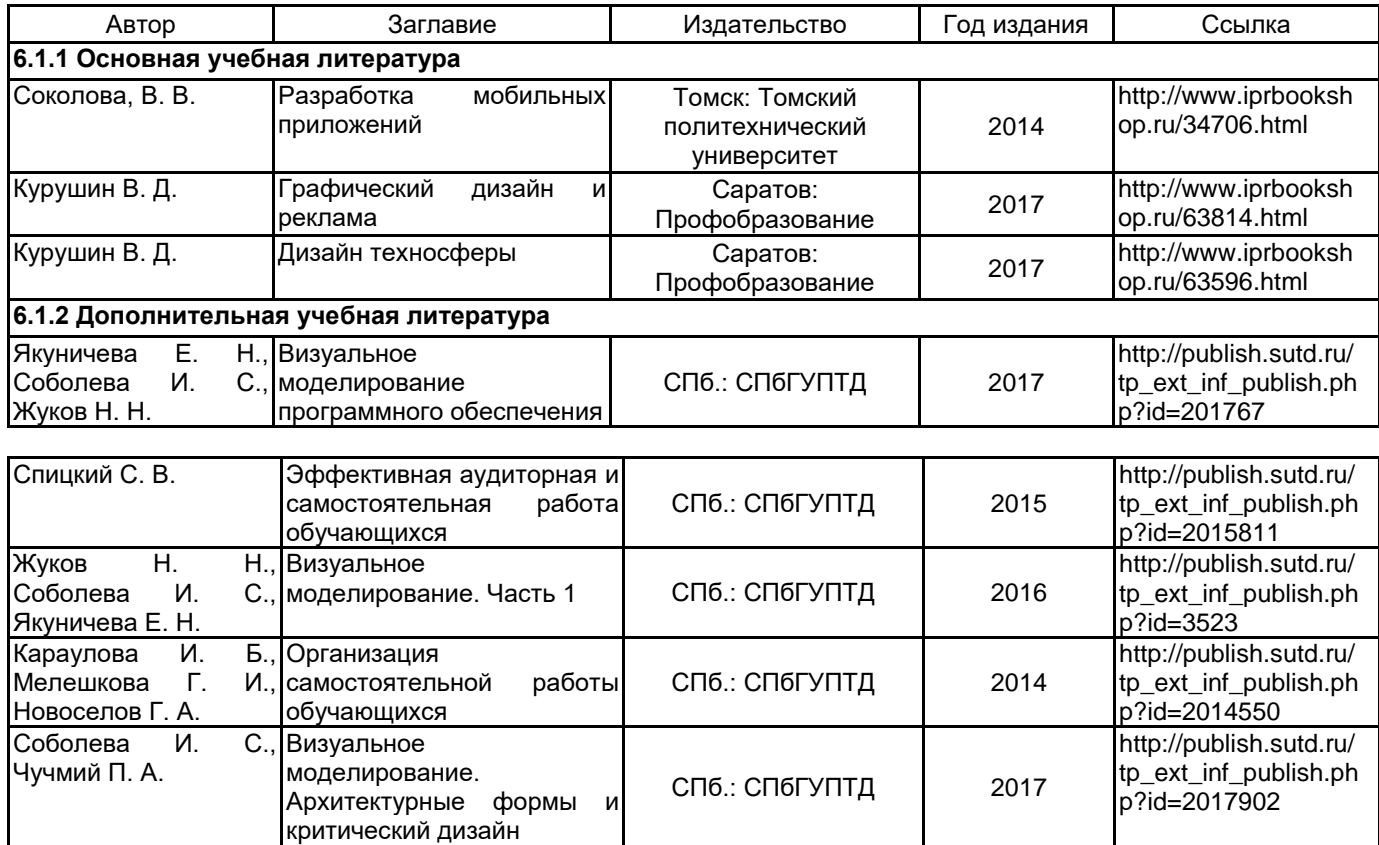

### **6.2 Перечень профессиональных баз данных и информационно-справочных систем**

Информационная система «Единое окно доступа к образовательным ресурсам. Раздел. Информатика и информационные технологии» [Электронный ресурс]. URL: http://window.edu.ru/catalog/?p\_rubr=2.2.75.6

Сервисы для прототипирования: Fluid UI [Электронный ресурс]. URL: https://www.fluidui.com/, Wireframe.cc [Электронный ресурс]. URL: https://wireframe.cc/, HotGloo [Электронный ресурс]. URL: https://www.hotgloo.com/ Электронно-библиотечная система IPRbooks [Электронный ресурс]. URL: http://www.iprbookshop.ru/

### **6.3 Перечень лицензионного и свободно распространяемого программного обеспечения**

MicrosoftOfficeProfessional

Microsoft Windows

Adobe Audition CC ALL Multiple Platforms Multi European Languages Team LicSub Level 4 (100+) Education Device license

Corel DRAW Graphics Suite Edu Lic

### **6.4 Описание материально-технической базы, необходимой для осуществления образовательного процесса по дисциплине**

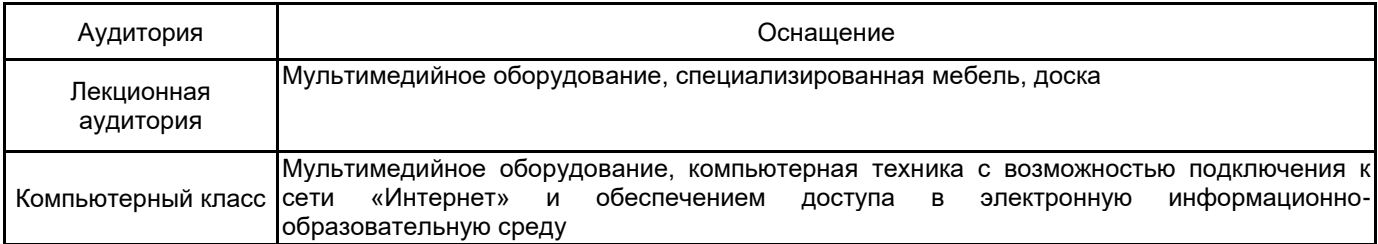